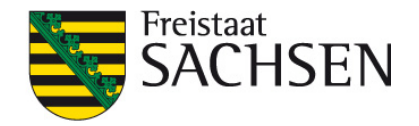

# **Nutzungsbedingungen**

zur Routingkomponente "Zentrales Routing Land" (ZRL)

des

**Staatsbetriebes Sächsische Informatik Dienste (SID)**

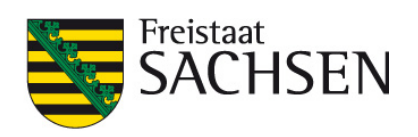

# **Inhaltsverzeichnis**

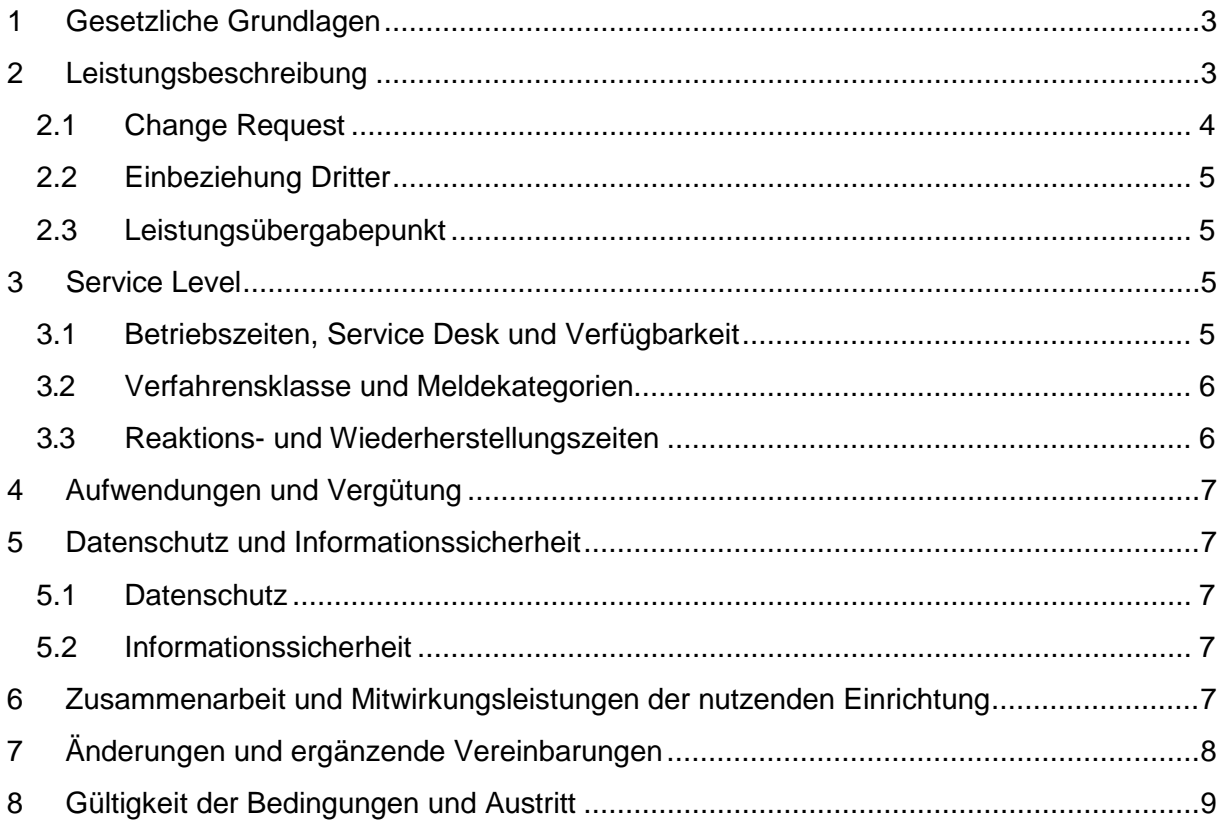

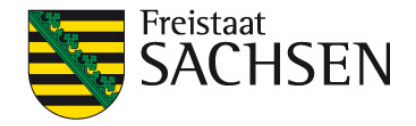

### <span id="page-2-0"></span>**1 Gesetzliche Grundlagen**

Die Richtlinie 2014/55/EU des Europäischen Parlaments und des Rates vom 16. April 2014 über die elektronische Rechnungsstellung bei öffentlichen Aufträgen verpflichtet alle Auftraggeber öffentlicher Vergabeverfahren, die daraus resultierenden Rechnungen elektronisch entgegenzunehmen und zu verarbeiten.

Gemäß Artikel 11 der Richtlinie 2014/55/EU ist damit der Empfang elektronischer Rechnungen im Freistaat Sachsen bis spätestens zum 18. April 2020 für subzentrale öffentliche Auftraggeber sicher zu stellen. Maßgeblich für die Umsetzung der EU-Richtlinie 2014/55/EU im Freistaat Sachsen ist das Sächsische E-Government-Gesetz, insbesondere § 3 EGovG.

Eine elektronische Rechnung im Sinne der EU-Richtlinie ist nur die Rechnung, die in einem strukturierten Datensatz erstellt, übermittelt und empfangen wird, sodass ihre automatisierte und elektronische Verarbeitung ohne Medienbruch erfolgen kann. Eine Bilddatei, ein reines PDF oder eine eingescannte Papierrechnung ist keine elektronische Rechnung im Sinne der Richtlinie.

Eine elektronische Rechnung (E-Rechnung) muss folglich alle relevanten Daten in einem strukturierten Format bereitstellen und ist in der Bundesrepublik Deutschland auf Basis des Beschlusses des IT Planungsrates in dem Standard der XRechnung in der jeweiligen aktuellen Version zur elektronischen Rechnungsstellung bei öffentlichen Auftraggebern verankert.

Für die zentrale Entgegennahme einer elektronischen Rechnung im Standard XRechnung wird durch den Freistaat Sachsen zukünftig ausschließlich die OZG-konforme Rechnungseingangsplattform (OZG-RE) nachgenutzt. Diese bietet den Rechnungssendern mehrere Eingangskanäle zur Einreichung elektronischer Rechnungen (E-Rechnungen). Der Rechnungseingang beinhaltet eine integrierte Prüfkomponente, die die Konformität der übermittelten Datei zum Standard XRechnung bzw. zur CEN-Norm sicherstellt und eine nicht dem Standard entsprechende Rechnung abweist.

Der SID stellt hierbei den Empfang, die Visualisierung und die Bereitstellung der E-Rechnung durch den Betrieb des "Zentralen Routing Land" (ZRL) mit der Basiskomponente Zahlungsverkehr (BaK ZV) der sächsischen SIDI-Plattform sicher. Für die Abholung, Verarbeitung und Langzeitspeicherung der E-Rechnung ist die nutzende Einrichtung selbst verantwortlich.

Neben der Bereitstellung und Pflege der ZRL wird durch den SID jeweils nur die Weiterleitung von elektronischen Rechnungen im jeweils gültigen Format XRechnung, sowie deren Visualisierung im Format PDF je Anbindungsart übernommen. Die Abholung der Rechnungen und Begleitdokumente über die zur Verfügung stehenden Anbindungsarten, sowie die gesetzeskonforme Weiterverarbeitung und Aufbewahrung von Rechnungen liegt im Verantwortungsbereich der nutzenden Einrichtung.

### <span id="page-2-1"></span>**2 Leistungsbeschreibung**

Die Schnittstellenkomponente "Zentrales Routing Land" (ZRL) dient dem zeitgesteuerten Abruf aller E-Rechnungen aus der OZG-RE (zentraler Rechnungseingang) sowie der Weiterleitung an staatliche Behörden und Träger der Selbstverwaltung des Freistaates Sachsen zur Weiterverarbeitung und Zahlbarmachung der E-Rechnungen.

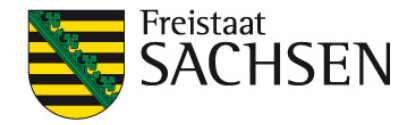

Die ZRL wird arbeitsteilig wie folgt betrieben:

- 1) Verfahrensverantwortlicher: Freistaat Sachsen, vertreten durch die Sächsische Staatskanzlei (SK)
- 2) Verfahrensbetreuung: Freistaat Sachsen, Staatsbetrieb Sächsische Informatik Dienste im Auftrag der SK
- 3) Technischer Betrieb: T-Systems International GmbH im Auftrag des SID

Ziel des Einsatzes der Routingkomponente "Zentrales Routing Land" (ZRL) sind sowohl der zeitgesteuerte Abruf aller E-Rechnungen aus dem zentralen Rechnungseingang (OZG-RE) als auch das Routing an die entsprechenden IT-Systeme der Nutzer zur Weiterverarbeitung der E-Rechnung.

Folgende Schritte werden durch die ZRL realisiert:

- ([1](#page-3-1)) Valide <sup>1</sup> Rechnungen werden nach Abschluss der Prüfung im zentralen Rechnungseingang zur Abholung bereitgestellt.
- (2) Über eine zu realisierende Routingkomponente (ZRL) erfolgt ein zeitgesteuerter Abruf aller E-Rechnungen für Behörden im Freistaat Sachsen aus dem zentralen Rechnungseingang.
- (3) Für jede E-Rechnung wird dabei ein sog. "Rechnungscontainer" im Format XML bereitgestellt, der die bisherigen Prüfschritte dokumentiert (sog. "Laufzettel") und die E-Rechnung inklusive der rechnungsbegründenden Unterlagen beinhaltet.
- (4) Die ZRL dient als Intermediär zur Übergabe der Rechnung an die jeweiligen Empfängerbehörden zur Bearbeitung der E-Rechnung.
- (5) Die ZRL muss die aus dem zentralen Rechnungseingang abgeholten Rechnungscontainer vor der Übergabe an die jeweilige Empfängerbehörde in ein menschenlesbares Format (PDF) konvertieren. Die Visualisierung ist als rechnungsbegründende Unterlage zu handhaben und innerhalb des Rechnungscontainers mit zu übergeben. Ein entsprechender elektronischer Transfervermerk bezüglich der Konvertierung ist im Rechnungscontainer zu dokumentieren.

Die Auswahl der Anbindungsart der nutzenden Einrichtung erfolgt in Anlage 2 Konfigurationsbogen.

#### <span id="page-3-0"></span>**2.1 Change Request**

Hinsichtlich möglicher Change Requests (Änderungsanforderungen, Funktionserweiterungen, etc. an die Komponente) gilt das Anforderungsverfahren für die Sächsischen E-Government-Basiskomponenten:

<https://extranet.egovernment.sachsen.de/anforderungs-und-testmanagement.html>

<span id="page-3-1"></span> $1$  Eine Rechnung wird als valide eingestuft, sofern die automatisierte Prüfung auf Konformität zum Standard XRechnung erfolgreich abgeschlossen wurde.

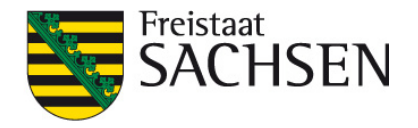

#### <span id="page-4-0"></span>**2.2 Einbeziehung Dritter**

Es besteht ein Unterauftragsverhältnis mit der T-Systems International GmbH, Annenstraße 5, 01067 Dresden, für den technischen Betrieb der Routingkomponente ZRL.

#### <span id="page-4-1"></span>**2.3 Leistungsübergabepunkt**

Leistungsübergabepunkt für die Leistungen ist der Ausgangspunkt der SIDI-Plattform des Freistaates Sachsen.

### <span id="page-4-2"></span>**3 Service Level**

#### <span id="page-4-3"></span>**3.1 Betriebszeiten, Service Desk und Verfügbarkeit**

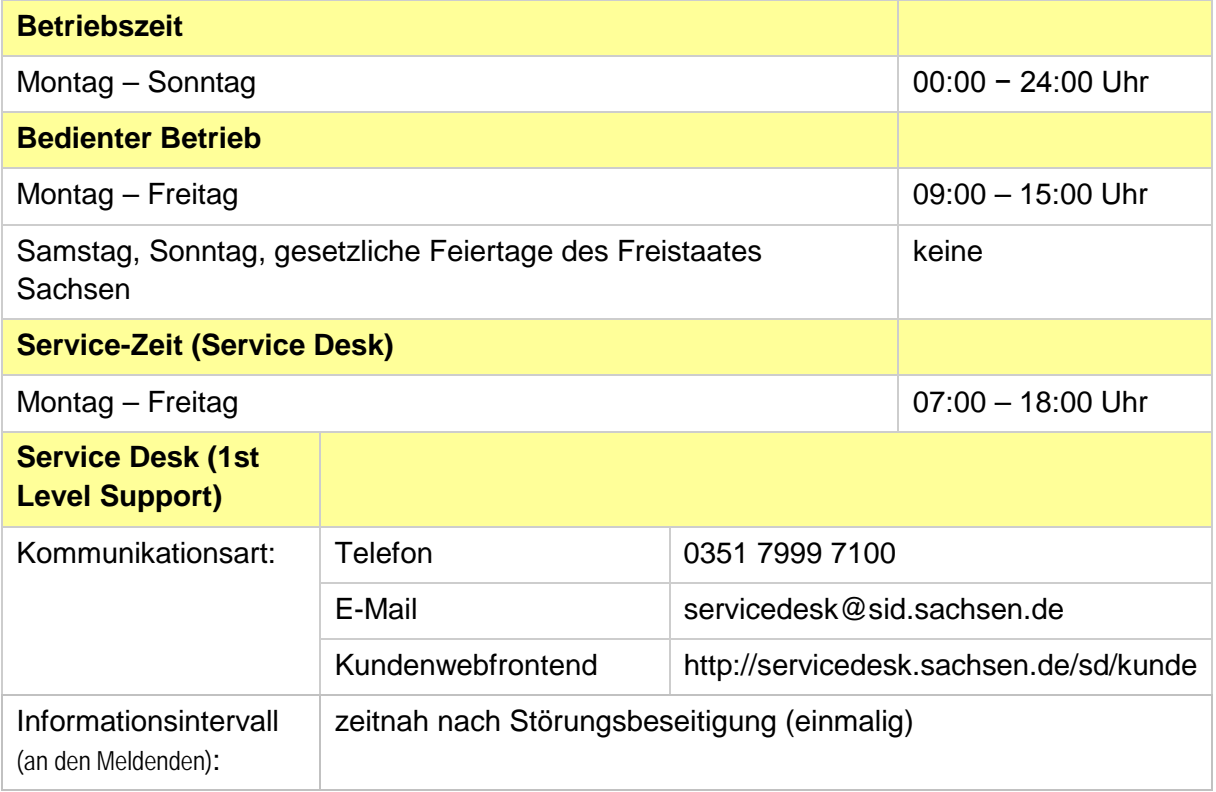

Die Behebung von Störungen (2nd Level Support) durch die IT-Service-Stellen und den Standorten des AN erfolgt innerhalb dieser Zeit des bedienten Betriebs.

Eine Wartungszeit wird nicht festgelegt.

Die Verfügbarkeit wird wie folgt festgelegt:

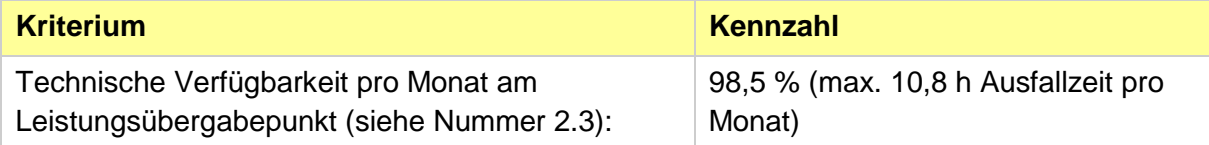

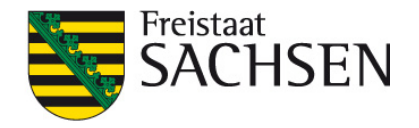

#### <span id="page-5-0"></span>**3.2 Verfahrensklasse und Meldekategorien**

Die ZRL wird aus fachlicher Sicht als IT-Verfahren der Verfahrensklasse **B** eingestuft:

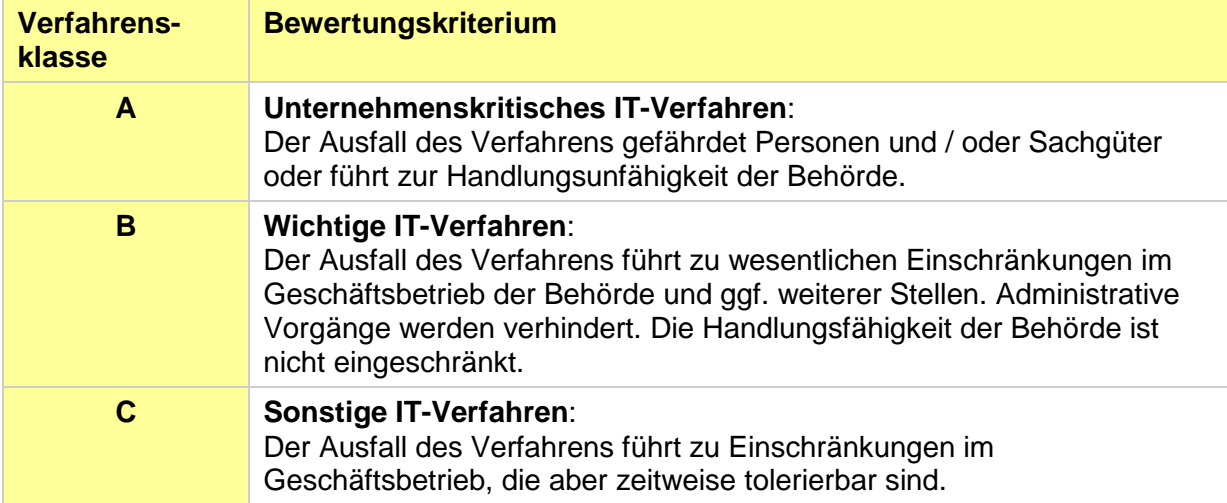

Eingehende Störungsmeldungen und Anfragen der nutzenden Einrichtung werden durch den Service Desk des SID für die Weiterbearbeitung in folgende Kategorien eingestuft:

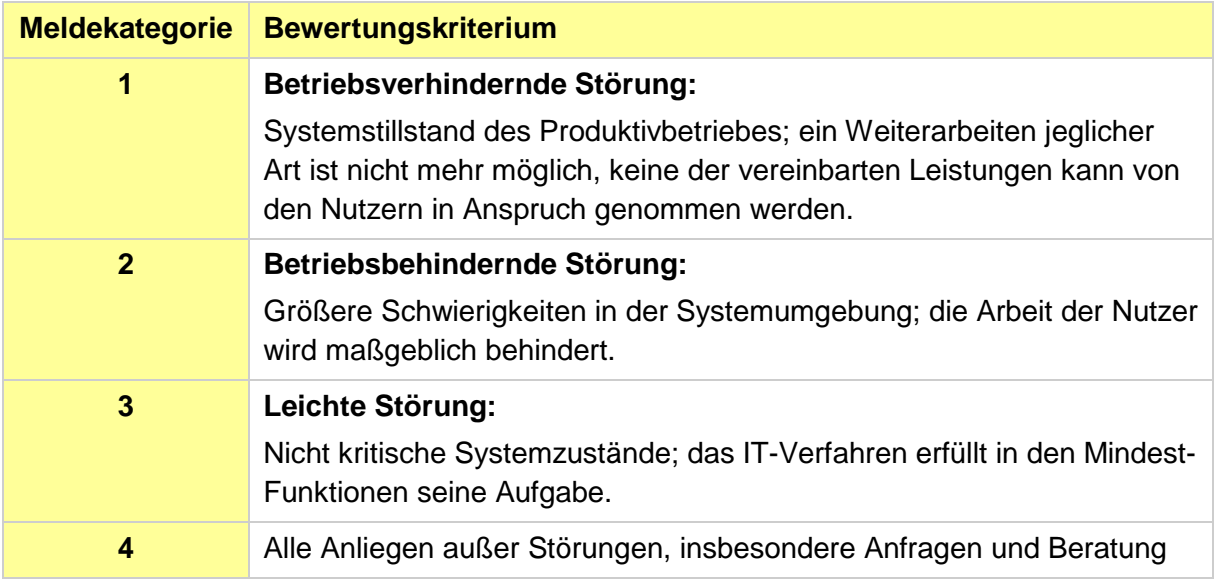

#### **3.3 Reaktions- und Wiederherstellungszeiten**

<span id="page-5-1"></span>Sofern eine Leistungsstörung, d. h. eine Nichteinhaltung des Umfangs oder der Qualität der vereinbarten Leistung vorliegt, unterrichtet die nutzende Einrichtung sofort und unaufgefordert den SID darüber. Es gelten die folgenden Reaktions- und Wiederherstellungszeiten bei der Störungsbehebung:

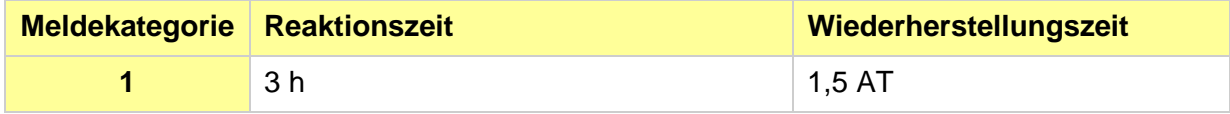

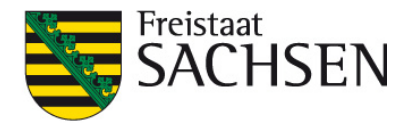

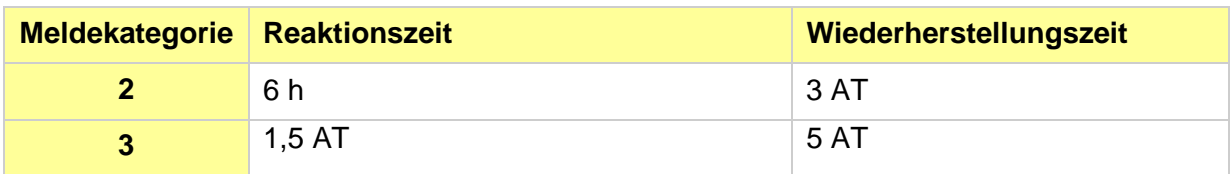

Für die Meldekategorie 4 (Allgemeine Anfragen, Beratung) wird keine Reaktionszeit vereinbart.

# <span id="page-6-0"></span>**4 Aufwendungen und Vergütung**

Für staatliche Behörden des Freistaates Sachsen werden die Kosten zentral finanziert.

Allen weiteren nutzenden Einrichtungen stellt der SID die Transaktionskosten in Rechnung. Für jede zur Abholung bereitgestellte Rechnung fällt ein Netto-Betrag in Höhe von 0,15 €. Die entsprechenden Beträge werden der nutzenden Einrichtung quartalsweise nachträglich in Rechnung gestellt.

Die genannten Rechnungsbeträge verstehen sich ohne die gesetzliche Umsatzsteuer. Sollte sich für den SID aus der erbrachten Leistung gegenüber der nutzenden Einrichtung eine Umsatzsteuerpflicht ergeben, so wird der Umsatzsteuerbetrag der nutzenden Einrichtung zusätzlich in Rechnung gestellt. Hierfür ist der zum Zeitpunkt der Leistungserbringung gültige Umsatzsteuersatz maßgebend. Der SID geht davon aus, dass die durch die nutzende erteilten Aufträge stets die Ausführung hoheitlicher Tätigkeiten nach sich ziehen. Sollte dies nicht der Fall sein, so hat die nutzende Einrichtung dies dem SID rechtzeitig anzuzeigen.

# <span id="page-6-1"></span>**5 Datenschutz und Informationssicherheit**

### <span id="page-6-2"></span>**5.1 Datenschutz**

Die Routingkomponente ZRL verarbeitet keine personenbezogenen Daten. Die Rechnungsabsender sind ausschließlich juristische Personen.

### <span id="page-6-3"></span>**5.2 Informationssicherheit**

Im Rahmen des SVN 2.0 Vertrages werden die notwendigen Sicherheitskonzepte der SIDI-Plattform sowie des gesamten Sächsischen Verwaltungsnetzes (SVN) erarbeitet und fortgeschrieben. Die ZRL als Teil der Basiskomponente Zahlungsverkehr (BaK ZV), welche Bestandteil der SIDI-Plattform und des SVN ist, ist ein untrennbarer Bestandteil dieser Konzepte. Diese können von berechtigten Personen jederzeit eingesehen werden.

# <span id="page-6-4"></span>**6 Zusammenarbeit und Mitwirkungsleistungen der nutzenden Einrichtung**

Die Bereitstellung der Leistungen durch den SID erfordert die aktive Mitwirkung der nutzenden Einrichtung im Leistungsprozess. Sofern die in dieser Nutzungsvereinbarung

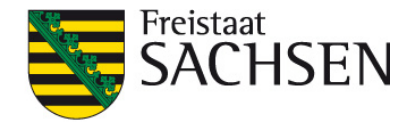

enthaltenen Mitwirkungsleistungen seitens der nutzenden Einrichtung nicht sach- und termingerecht erbracht werden, gehen die damit verbundenen Leistungseinschränkungen zu Lasten der nutzenden Einrichtung. Die nutzende Einrichtung verpflichtet sich, dem SID alle vereinbarungsrelevanten Informationen zeitnah und vollständig zur Verfügung zu stellen.

- 1. Die nutzende Einrichtung erstellt eventuelle Schnittstellen über die angebotenen Anbindungsarten hinaus zwischen der ZRL und eigenen Anwendungen auf eigene Kosten. Hierbei wird die nutzende Einrichtung im Hinblick auf die technischen Anforderungen der Software durch den SID gemäß Kapitel 2 unterstützt. Weitergehende Ansprüche der nutzenden Einrichtung bestehen nicht.
- 2. Technisch erforderliche Aktualisierungen und Weiterentwicklungen der ZRL sind durch die nutzende Einrichtung gemäß den Vorgaben des SID zu übernehmen. Die nutzende Einrichtung nimmt die hierfür eventuell notwendigen Schnittstellenanpassungen zu eigenen Anwendungen auf eigene Kosten vor. Hierbei wird die nutzende Einrichtung im Hinblick auf die veränderten technischen Anforderungen durch den SID gemäß Kapitel 2 unterstützt. Weitergehende Ansprüche der nutzenden Einrichtung bestehen nicht.
- 3. Die ZRL ist nur von Nutzern erreichbar, die sich im SVN und KDN befinden. Ein Zugriff aus dem Internet ist nicht möglich. Es liegt im Verantwortungsbereich der nutzenden Einrichtung, den Zugang zum SVN/KDN herzustellen.
- 4. Die nutzende Einrichtung wird dem SID auftretende Probleme, die in Zusammenhang mit der Leistungserbringung zu ZRL stehen, unverzüglich mitteilen und diesen bei der Fehleruntersuchung und Fehlerbeseitigung unterstützen. Hierzu gehört auch die Bereitstellung von Informationen und Daten, die zur Analyse des Fehlers geeignet sind.
- 5. Die nutzende Einrichtung stellt sicher, dass die von ihm angemeldete Einrichtung und deren für die Leitweg-IDs angemeldeten Einrichtungen zur Mitnutzung der sächsischen Basiskomponenten, in diesem Falle der BaK ZV, berechtigt ist.
- 6. Änderungen bei den verantwortlichen Ansprechpartnern und der nutzenden Einrichtung werden dem SID elektronisch mitgeteilt. Bei Änderungen ist eine aktualisierte Fassung des Nutzerantrages zu übermitteln.

# <span id="page-7-0"></span>**7 Änderungen und ergänzende Vereinbarungen**

Der SID behält sich vor, die Nutzungsbedingungen aufgrund von veränderten Rahmenbedingungen zu ändern oder zu ergänzen. Die Änderungen sind hinsichtlich ihrer Auswirkungen auf entstehende Kosten, Verpflichtungen sowie erforderliche organisatorische und technische Maßnahmen durch den SID zu prüfen.

Die geänderten Nutzungsbedingungen werden der nutzenden Einrichtung zur Verfügung gestellt. Dieser hat 14 Tage Zeit, die geänderte Fassung über [\(Nutzerantrag\)](https://fs.egov.sachsen.de/formserv/findform?shortname=sid_lse_eRechnung&formtecid=11&areashortname=SMI_SID) zu akzeptieren. Anderenfalls treten die unter Punkt 8 benannten Kündigungsfristen in Kraft.

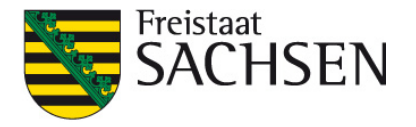

# <span id="page-8-0"></span>**8 Gültigkeit der Bedingungen und Austritt**

Die Nutzungsbedingungen treten mit Bestätigung/Abschicken des Nutzerantrages in Kraft und laufen auf unbestimmte Zeit. Es kann von jedem Partner mit einer Frist von 3 Monaten zum Ende des Quartals schriftlich gekündigt/zurückgetreten werden. Maßgeblich für die fristgerechte Kündigung ist der rechtzeitige Zugang der Kündigung beim SID Kundenmanagement unter der eMail-Adresse [kundenmanagement@sid.sachsen.de](mailto:kundenmanagement@sid.sachsen.de) .

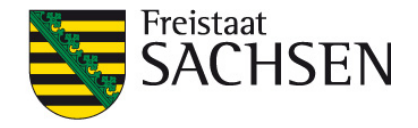

#### **Anlage Vollmachtserklärung**

Vollmacht über die Vertretung für den elektronischen Rechnungsempfang/Registrierung für die OZG-konforme Rechnungseingangsplattform.

Der an der OZG-konformen Rechnungseingangsplattform (OZG-RE) registrierte Technische Rechnungsempfänger (gemäß § 1 Absatz 1 der Verwaltungsvereinbarung OZG-konforme Rechnungseingangsplattform zwischen Bund und dem Freistaat Sachsen vom 30.07.2019) , im folgenden Vollmachtgeber genannt, erteilt dem Freistaat Sachsen vertreten durch den SID, im Folgenden auch Vollmachtnehmer genannt, für die durch ihn vertretenen Rechnungsempfänger im Freistaat Sachsen folgende Vollmachten und stimmt den Registrierungsbedingungen für die OZG-RE zu.

- 1. Der Vollmachtgeber ermächtigt den SID zum Empfang der an ihn, bzw. an durch ihn vertretene Rechnungsempfänger auf elektronischem Weg gerichteten Rechnungen in seinem, bzw. deren Namen. Der SID ist von den Beschränkungen des § 181 BGB befreit und ist berechtigt, etwaige im Rahmen der Nummer 6 bevollmächtigte Dritte ebenfalls von den Beschränkungen des § 181 BGB zu befreien. Der Technische Rechnungsempfänger ist verpflichtet, seinerseits entsprechende Vollmachten der Rechnungsempfänger einzuholen.
- 2. Diese Vollmacht wird für einen unbegrenzten Zeitraum erteilt. Der Vollmachtgeber kann diese Vollmacht jederzeit ohne Angabe von Gründen mit sofortiger Wirkung widerrufen. Nach einem Widerruf können keine Rechnungen mehr für und im Namen des Vollmachtgebers empfangen und geprüft werden.
- 3. Das Empfangen einer elektronischen Rechnung über die OZG-RE stellt jeweils eine Beauftragung zur Prüfung des Zertifikats und zur Erstellung des Prüfprotokolls dar. Der SID führt in keinem Fall eine Prüfung der inhaltlichen Richtigkeit der zugesendeten Rechnung durch, sondern überträgt die automatisiert geprüfte Rechnung an den Rechnungseingang des Vollmachtgebers.
- 4. Der Vollmachtgeber stellt den SID von jeglicher Haftung auf Grund der Nutzung des Rechnungsannahme- und Prüfservices frei, soweit sich die Haftung nicht aus der Prüfung und Erstellung des Prüfprotokolls selbst ergibt. Insbesondere hat der Vollmachtgeber die inhaltliche Richtigkeit der Rechnungen zu vertreten.
- 5. Der Vollmachtgeber stimmt der Registrierung als zugelassener Empfänger für elektronische Rechnungen über die OGZ-RE zu. Damit wird die Anschrift des Vollmachtgebers als zugelassener Empfänger im Teilnehmerverzeichnis des Traffiqx-Netzwerk<sup>[2](#page-9-0)</sup> für alle anderen registrierten Teilnehmer sowie für angebundene Drittplattformen veröffentlicht und sichtbar. Diese Zustimmung kann zusammen mit der Vollmacht jederzeit ohne Angabe von Gründen mit sofortiger Wirkung widerrufen werden. Dem Vollmachtgeber bleibt es dabei unbenommen, die Funktionen für den elektronischen Dokumentenempfang in der OZG-RE zu deaktivieren. Bei Kündigung des Vertrags werden alle Daten, die zur Nutzung der OZG-RE erhoben wurden, unverzüglich gelöscht.

<span id="page-9-0"></span> <sup>2</sup> Hinweis zum Traffiqx-Netzwerk finden Sie unter https://www.traffiqx.net/de/ueber-uns

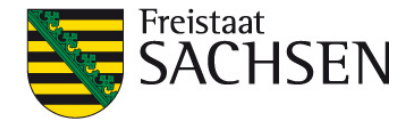

6. Der SID darf im Umfang dieser Vollmacht Untervollmachten an, für und im Auftrag des SID tätige Personen und Dritte erteilen und stellt in dem Fall die Einhaltung der Voraussetzung der Vollmacht sicher.

Für den Abruf der Leistung gelten die Vereinbarungen aus der mit dem Bundesministerium des Innern, für Bau und Heimat geschlossenen Verwaltungsvereinbarung. Die vorgenannten Vertragsbestandteile hat der Vollmachtgeber gelesen und akzeptiert diese.